**06 23 04 03 41**

 $2\sqrt{2}$ 

**14 heures Niveau**

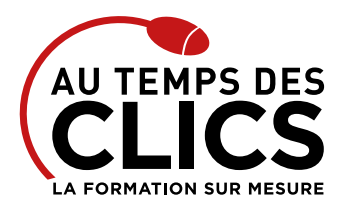

# **Formation Excel perfectionnement**

# **Exploiter toutes les possibilités du tableur**

Gagner du temps pour présenter ses tableaux, Lier et consolider des données, construire des formules de calculs complexes et optimiser des tableaux croisés dynamiques, voici 4 des objectifs principaux de cette formation extrêmement pointue. Durant deux jours vous apprendrez à exploiter et maîtriser la totalité des possibilités offertes par le logiciel de Microsoft. Vous effectuerez alors une véritable montée en compétences sur les fonctions avancées toutes plus efficaces les unes que les autres.

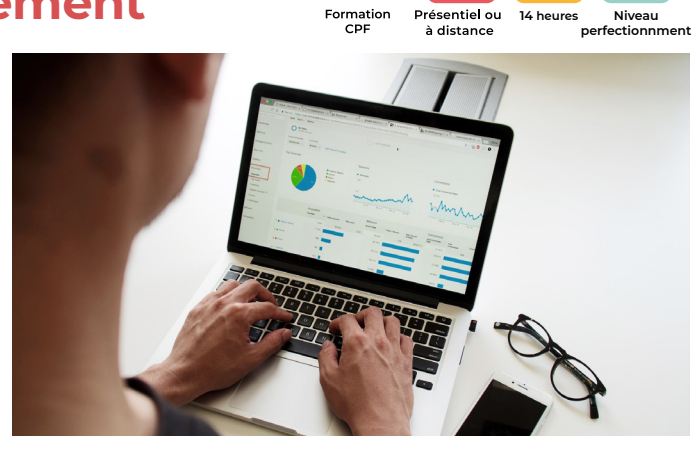

# **POUR QUI ?**

Cette formation s'adresse à toutes personnes ayant à travailler et exploiter des listes de données et souhaitant aussi approfondir l'utilisation des fonctions et calculs.

### **PRÉ-REQUIS**

Avoir suivi et mis en pratique le stage Excel initiation ou avoir les connaissances équivalentes.

# **OBJECTIFS DE LA FORMATION**

**PERFECTIONNEMENT, ÉLARGISSEMENT DES COMPÉTENCES Gagner en efficacité dans les fonctions avancées du logiciel Excel.**

# Programme et progression pédagogique

# **Avant la formation**

**Quiz pour tester votre niveau et vérifiez les pré-requis pour accéder à la formation Excel perfectionnement.**

# **ÉTAPE 1 : Gagner du temps pour présenter ses tableaux**

- • Exploiter les thèmes et les styles
- • Créer des formats personnalisés
- • Définir des règles de mise en forme conditionnelle
- • Faciliter et contrôler la saisie avec la validation de donnée

#### **ÉTAPE 2 : Construire des formules de calcul complexes**

- • Maîtriser les références relatives (A1), absolues (\$A\$1) ou mixtes (A\$1, \$A1)
- • Calculer des pourcentages et établir des ratios
- • Nommer des cellules ou des plages de cellules
- • Mettre en place des conditions simples, complexes, imbriquées
- • Calculer des statistiques
- Rapatrier des données avec les fonctions de recherche : RECHERCHE()
- • Calculer des dates, des heures
- • Manipuler du texte

# **ÉTAPE 3 : Lier et consolider des données**

- • Lier des cellules dans un classeur
- • Gérer des connexions entre classeurs
- • Consolider les tableaux d'un classeur ou des données issues de plusieurs classeurs

# **ÉTAPE 4 : Exploiter des listes de données**

- • Créer une liste de données
- • Extraire des données avec les filtres avancés
- • Utiliser les fonctions de bases de données
- • Faire des sous-totaux sur des données triées

# **ÉTAPE 5 : Mettre en place des tableaux croises dynamiques**

- • Créer un tableau croisé dynamique basé sur une liste Excel
- • Regrouper les informations par période, par tranche
- • Mettre en forme un tableau croisé dynamique
- • Actualiser un tableau croisé dynamique
- • Créer un graphique croisé dynamique

**Après la formation, reprenez les exercices fournis avec les corrigés, et l'aide-mémoire, (transmis par le formateur), pour retravailler à votre rythme les acquis de la formation.**

# Organisation et suivi pédagogique

# **Modalités et délais d'accès**

Après un premier entretien téléphonique et une évaluation permettant de déterminer les attentes et le niveau d'entrée. **En intra:** Démarrage de la formation définie à la convenance de l'entreprise et selon la disponibilité du formateur.

# **Modalités de déroulement de la formation**

Les formations ont lieu aux dates et conditions indiquées sur les conventions de formation. **En intra:** Les dates et horaires sont définies à la convenance de votre entreprise. La formation est organisée en séquences pédagogiques ou «étapes» car présentée dans une arborescence logique et nécessaire à la compréhension du logiciel.

Conseil et Formation en informatique : Enregistré sous le numéro 93131326413. Cet enregistrement ne vaut pas agrément de l'État

**Avant la formation** Inscription et convocations

**Pendant la formation** Feuille d'émargement

# **En fin de formation**

# **Sanction de l'action de formation**

A l'issue de la formation, remise du certificat de réalisation à l'entreprise. Le certificat mentionne la nature, la durée de formation.

**[Accessibilité aux personnes en situation d'handicap](https://www.autempsdesclics.com/accueil-et-handicap) (voir le site)**

AU TEMPS DES CLICS - 2023 / Siret : 504 049 016 00034 - APE 8559A **[www.autempsdesclics.com](https://www.autempsdesclics.com) / 06 23 04 03 41 / bquantin@autempsdesclics.com**

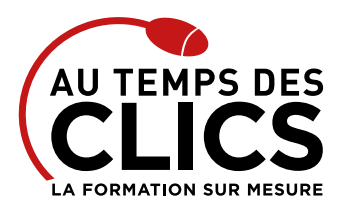

# **Formation Excel perfectionnement**

# Notre méthode de formation

# **Approche personnalisée**

- Le stagiaire réalise des exercices pratiques qui assurent l'acquisition d'un savoir-faire pour une mise en production aisée et immédiate,
- • Des conseils et astuces accompagnent la formation.

# **Effectifs**

**En Intra :** Nous préconisons pour plus de confort et de réussite de la formation, des sessions en petits-groupes soit maximum 5 salariés de votre entreprise.

# Moyens pédagogiques et techniques mis en œuvre

La formation est dispensée de façon interactive et dynamique favorisant l'alternance d'apports théoriques et d'exercices pratiques (mises en situation, cas pratiques…) pour favoriser l'appropriation et atteindre les objectifs. Le formateur anime le cours en s'appuyant intégralement sur des applications pratiques sur vidéoprojecteur.

### **Ressources pédagogiques**

- • Un support de formation imprimé aux EDITIONS ENI est offert en fin de formation à tous les stagiaires.
- • Formation effectuée sur le poste de travail des stagiaires ou si besoin sur des ordinateurs portables fournis par l'organisme de formation (sur devis).
- · Envoi dématérialisé par email ou transfert numérique, de supports annexes aux apprenants.

# Evaluation de la formation

# **En amont de la formation**

- • Audit gratuit et sans engagement par téléphone par nos formateurs pour diagnostiquez le besoin avant la session.
- • Questionnaire envoyé au stagiaire afin de valider le niveau (prérequis), sondez les attentes (test de positionnement), pour l'adaptation de la formation le cas échéant.

#### **Durant la formation**

• Exercices pratiques, mises en situation de travail… pour valider l'appropriation et la compréhension de chaque notion abordée en formation par les participants

# **Après la formation**

- Evaluation à chaud dématérialisée pour mesurer la satisfaction des stagiaires à remplir le dernier jour de la formation en fin de journée
- • Auto-évaluation des atteintes des objectifs par le stagiaire et validé par le formateur.

# Financement de la formation

# **OPCO et financement de la formation**

• Nous sommes partenaires avec les OPCO ex-OPCA. Nous travaillons avec les opérateurs de compétences depuis 12 ans. Plusieurs dispositifs de financement sont accessibles selon les critères de prise en charge de chaque OPCO. N'hésitez pas à consulter votre conseiller

#### **En savoir plus sur les OPCO.**

**[Financez votre formation via le CPF : nous contacter](https://www.autempsdesclics.com/contact) (voir le site)**

### **A L'ISSUE DE LA FORMATION, LE STAGIAIRE SERA EN MESURE DE :**

- **Gagner du temps pour présenter ses tableaux,**
- **Construire des formules de calcul complexes,**
- **Lier et consolider des données,**
- **Créer et mettre en forme des graphiques**
- **Mettre en place des tableaux de données croisés dynamiques**

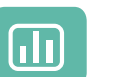

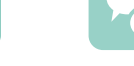

Évaluez vos connaissances avant la formation

Définissez le programme en fonction de vos objectifs

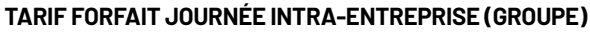

**Formation dans vos locaux pour un groupe de 5 personnes**

• 2 500 € net de TVA soit 250 € par personne les deux jours.

# **Le tarif comprend**

- • Le support de cours
- • Les frais de déplacement sur Marseille
- • Une assistance à distance

#### **Le tarif ne comprends pas**

- • Les frais de déplacement hors Marseille
- • Le passage de la certification ENI (optionnel)

le programme

# **TARIF JOURNÉE FORMATION INDIVIDUELLE**

### **Formation dans vos locaux**

• 1500€ net de TVA les deux jours de formation.

### **Le tarif comprend**

- • Le support de cours
- • Les frais de déplacement sur Marseille
- • Une assistance à distance
- Le passage de la certification ENI (2 jours minimum de formation CPF)

#### **Le tarif ne comprends pas**

• Les frais de déplacement hors Marseille

Conseil et Formation en informatique : Enregistré sous le numéro 93131326413. Cet enregistrement ne vaut pas agrément de l'État

AU TEMPS DES CLICS - 2023 / Siret : 504 049 016 00034 - APE 8559A **[www.autempsdesclics.com /](https://www.autempsdesclics.com/accueil-et-handicap) 06 23 04 03 41 / bquantin@autempsdesclics.com**

avec vos collabora

Choisissez

Formez-vous en cours particuliers ou en groupe

Vos avantages en solution sur mesure

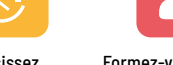